# KnowItAll ソフトウェアのトレーニング

## QC Expert による品質管理分析

108658-REV20230630© 2024 年ジョン・ワイリー・アンド・サンズ社による著作権。全著作権保有。

## QC Expert

サンプルスペクトルを参照スペクトルと比較して品質管理の評価を行います。

#### 目的

れらの演習では、KnowItAll QC Expert ソフトウェアを使用して品質管理の比較を行う方法が説明されています。

#### 目標

この演習では、以下の内容を学ぶことができます:

- ➢ アカウントの設定方法
- ➢ 標準の選択方法
- ➢ 選択した標準との比較方法
- ➢ レポートの生成方法

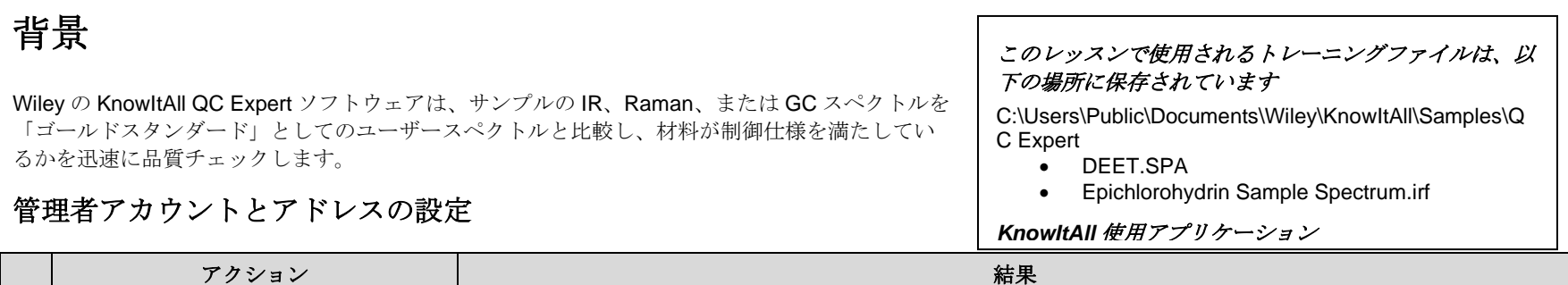

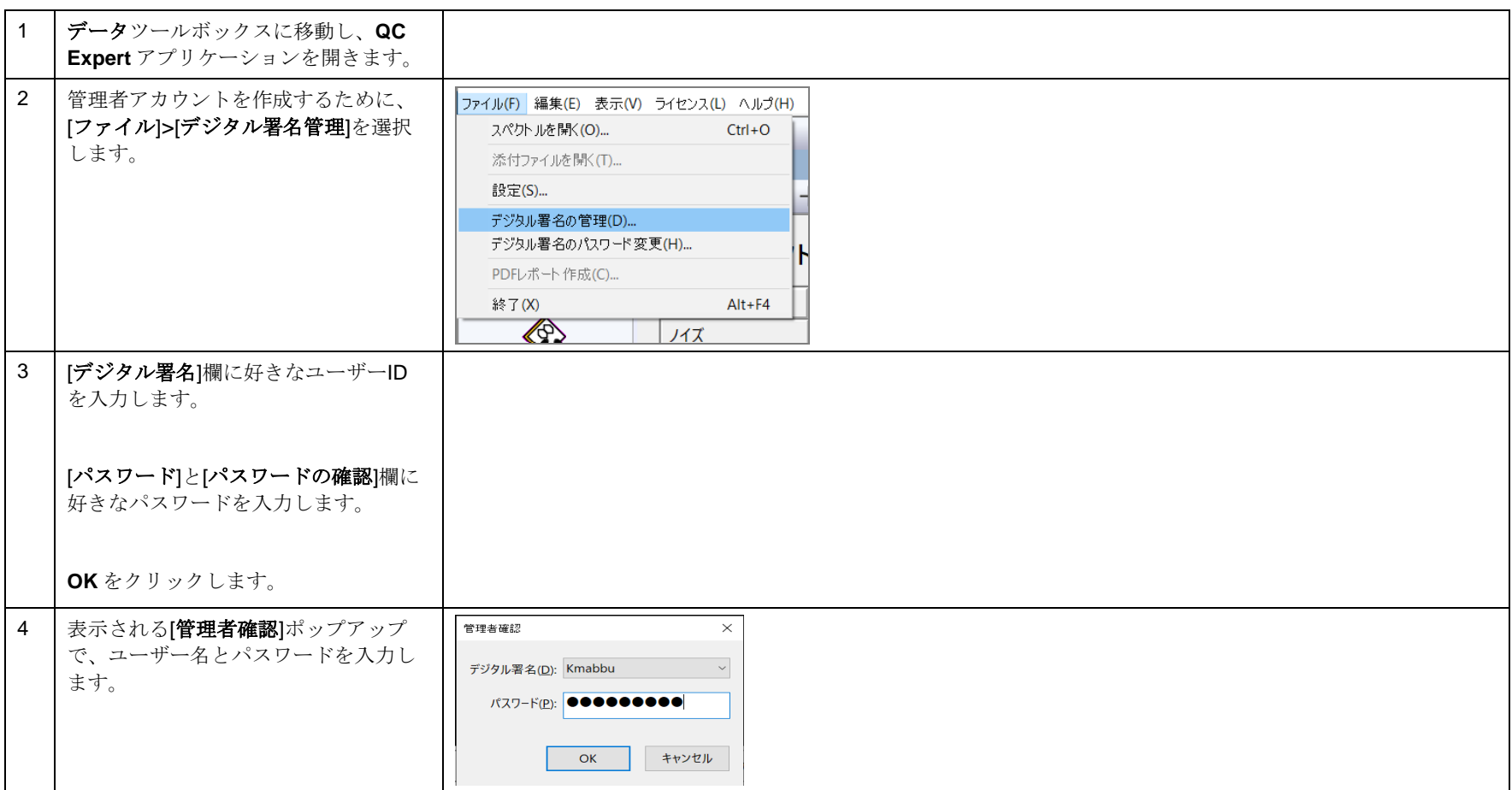

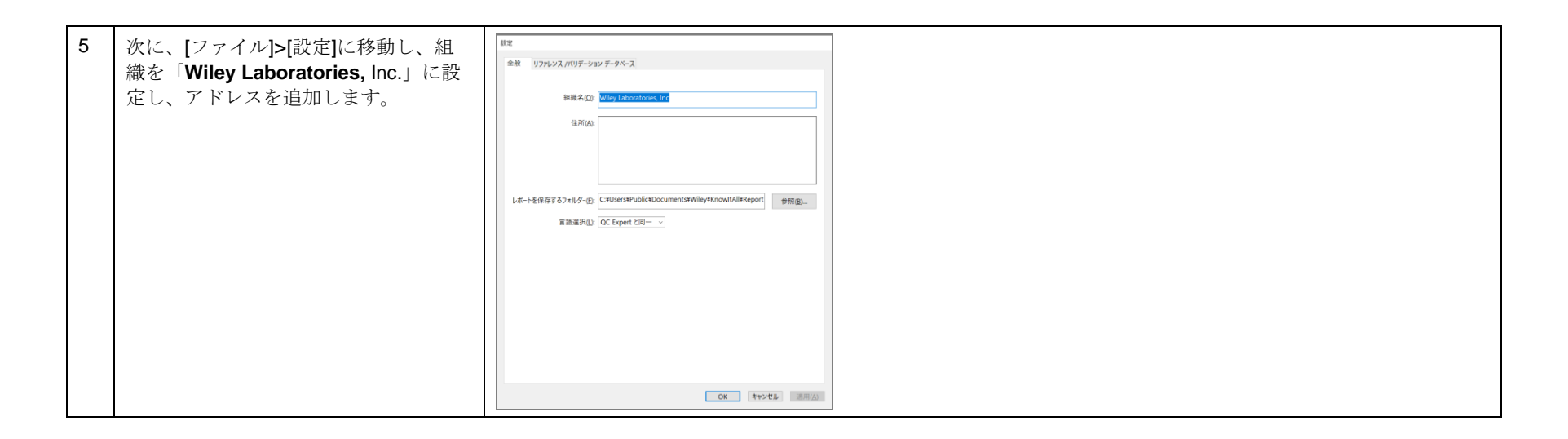

#### 参照データベースの選択

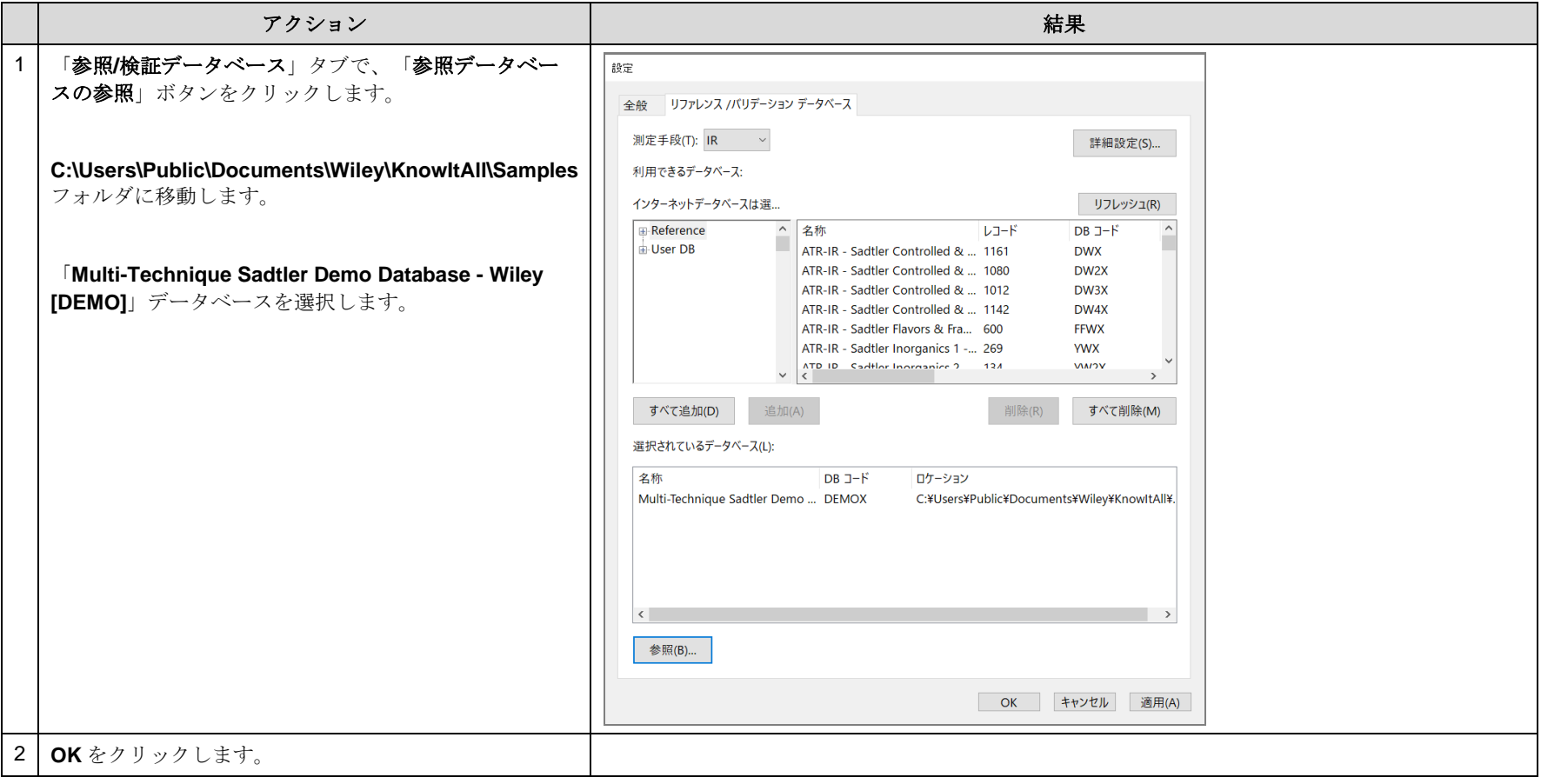

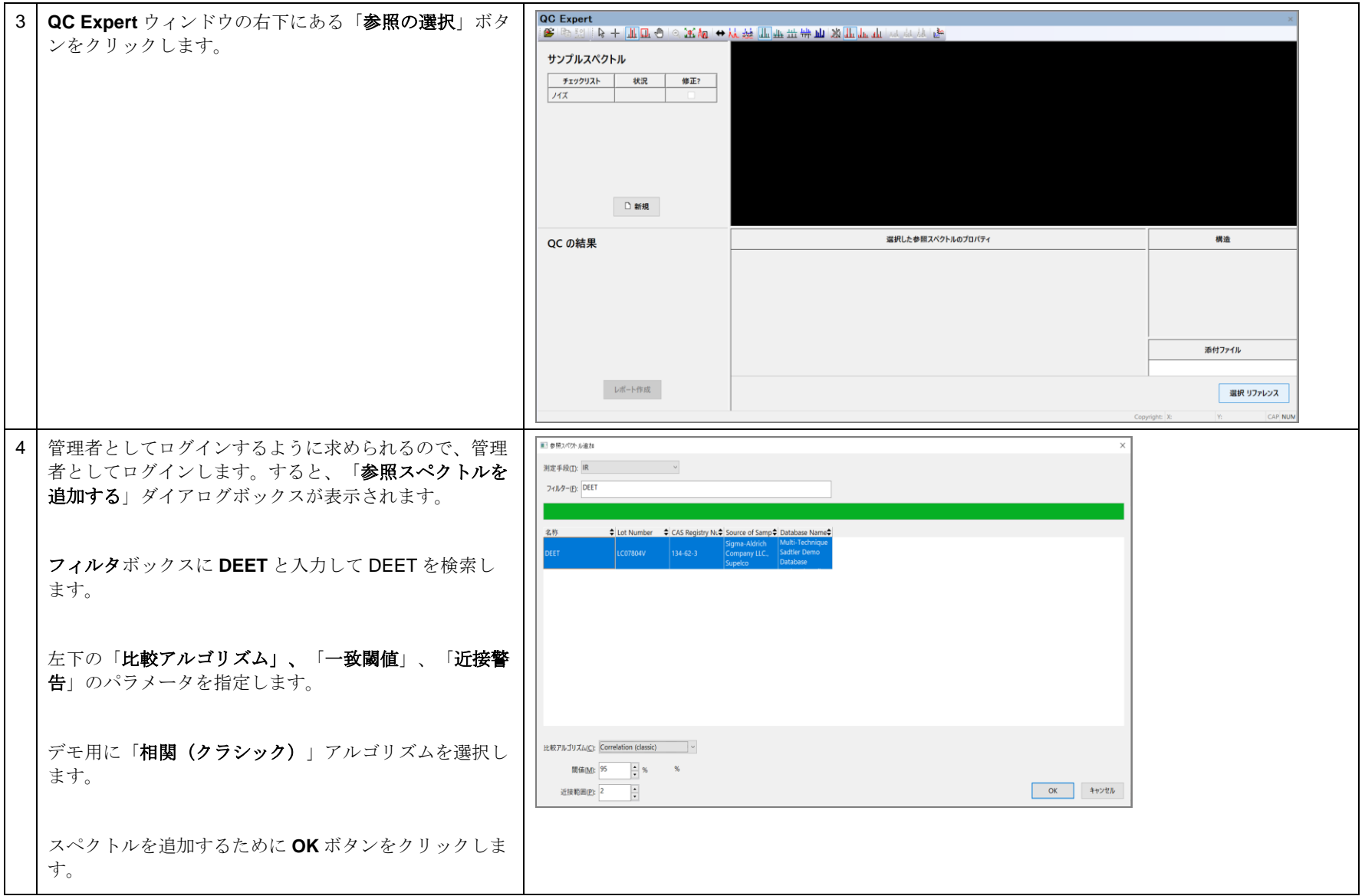

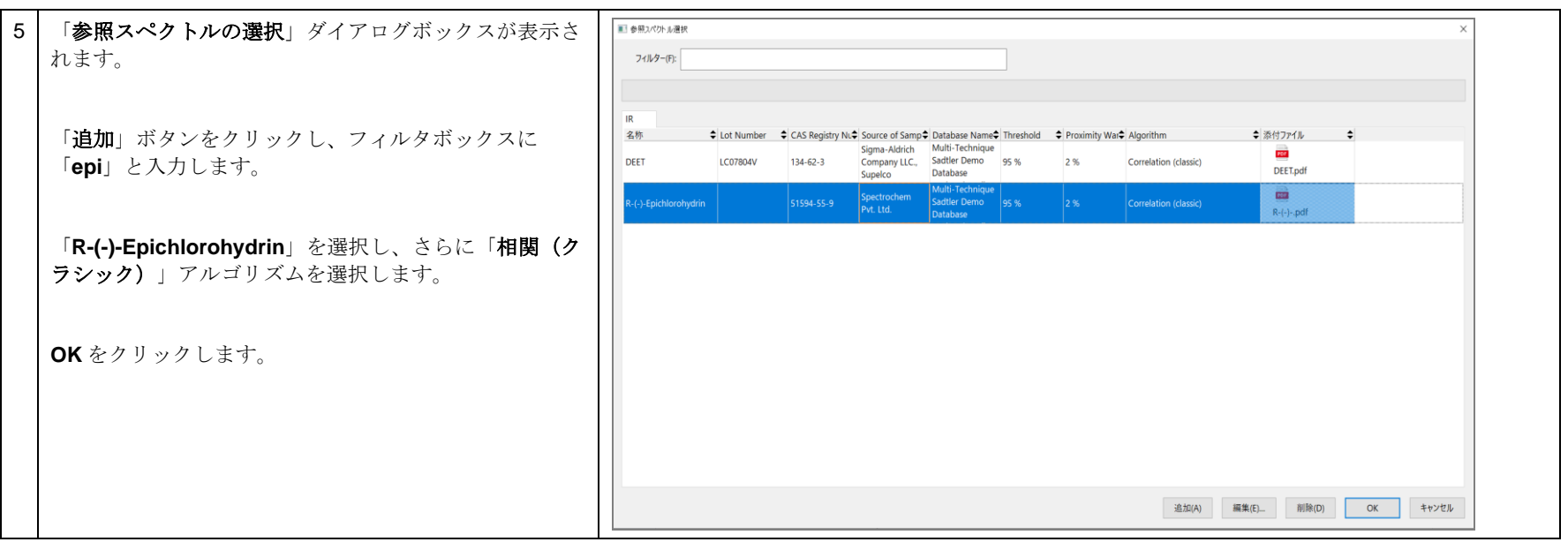

### 非管理者として QC アナリストとして QC Expert を実行

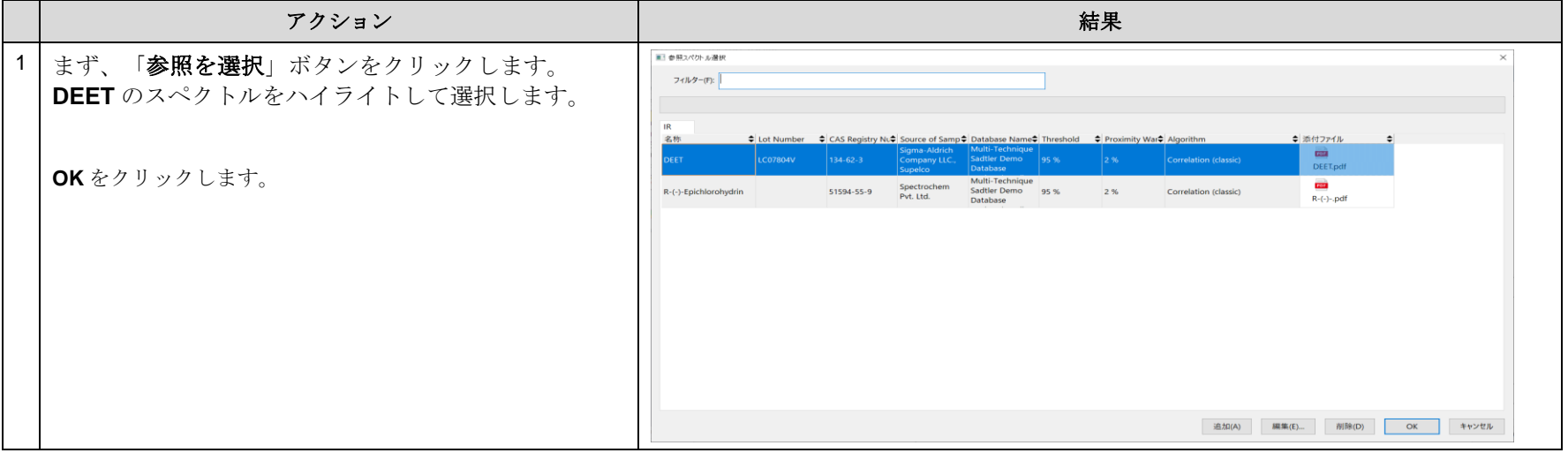

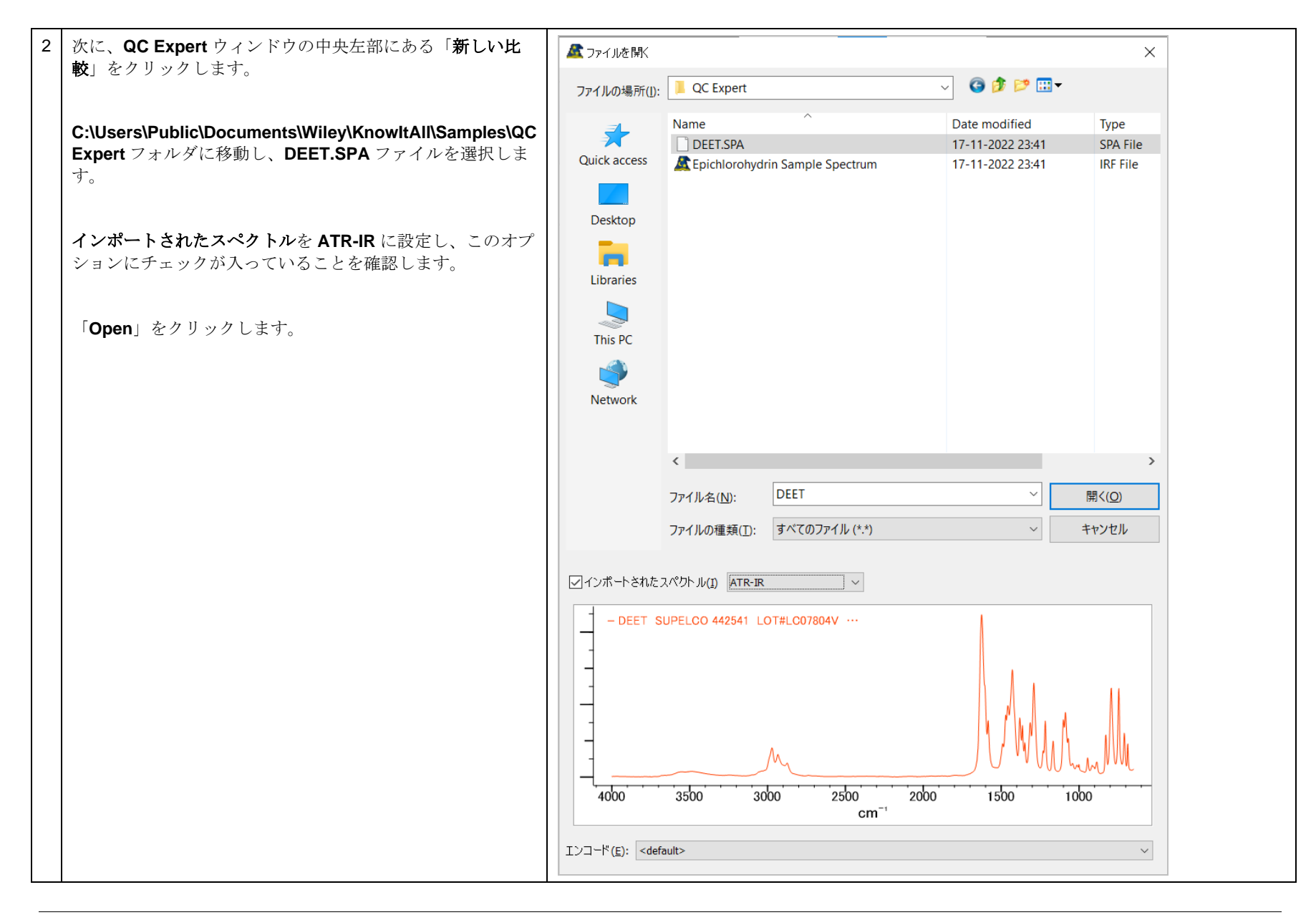

KnowItAll トレーニング  $\blacksquare$ 

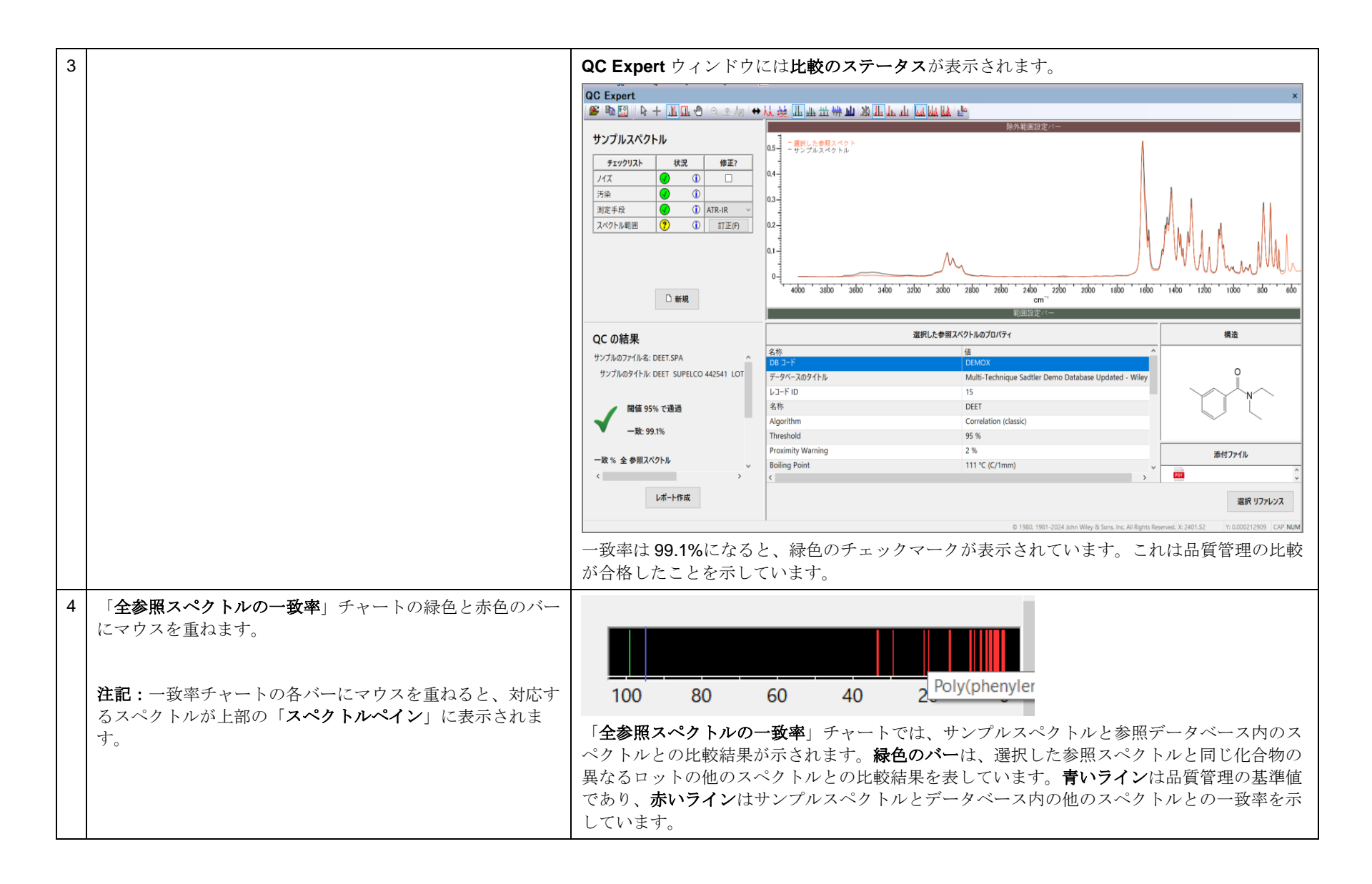

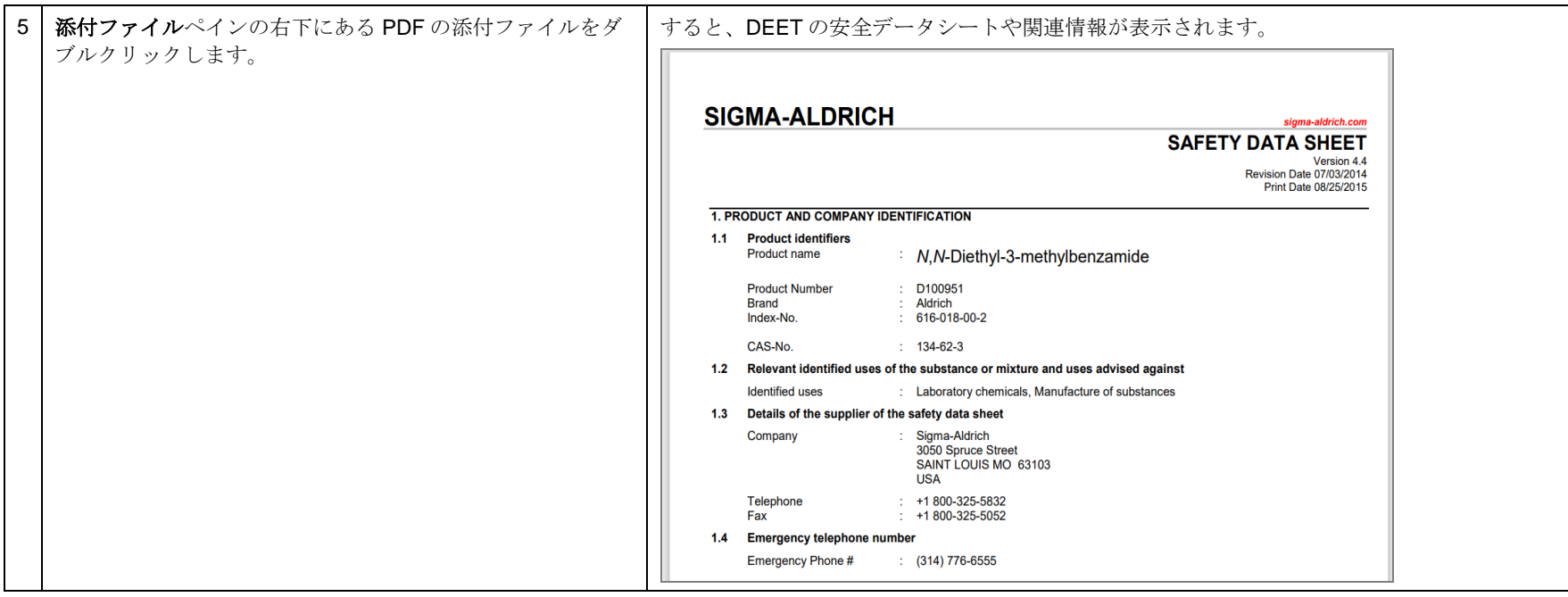

### R-(-)-エピクロロヒドリンのサンプルスペクトルと参照スペクトルの QC アナリストによる比較

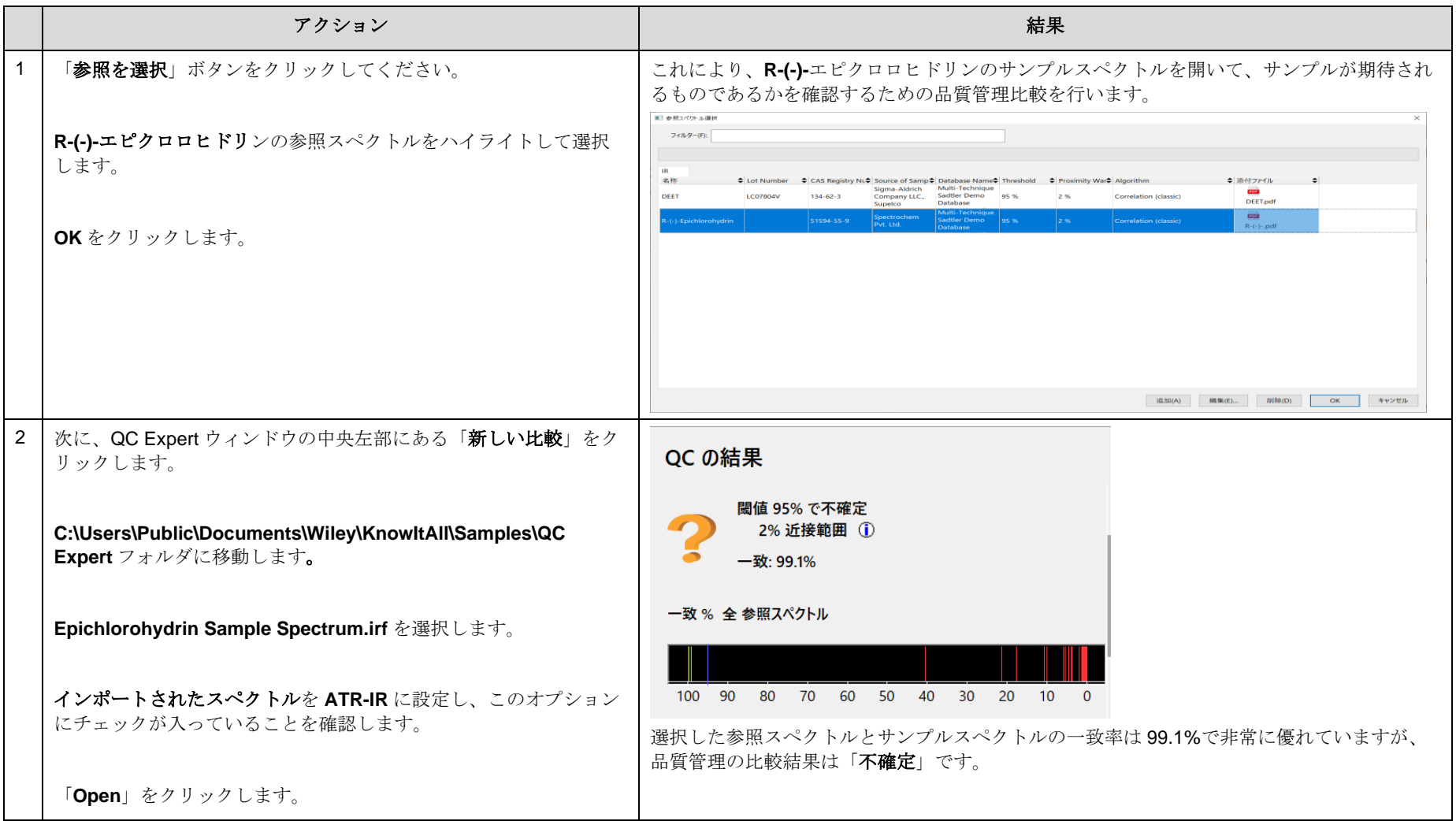

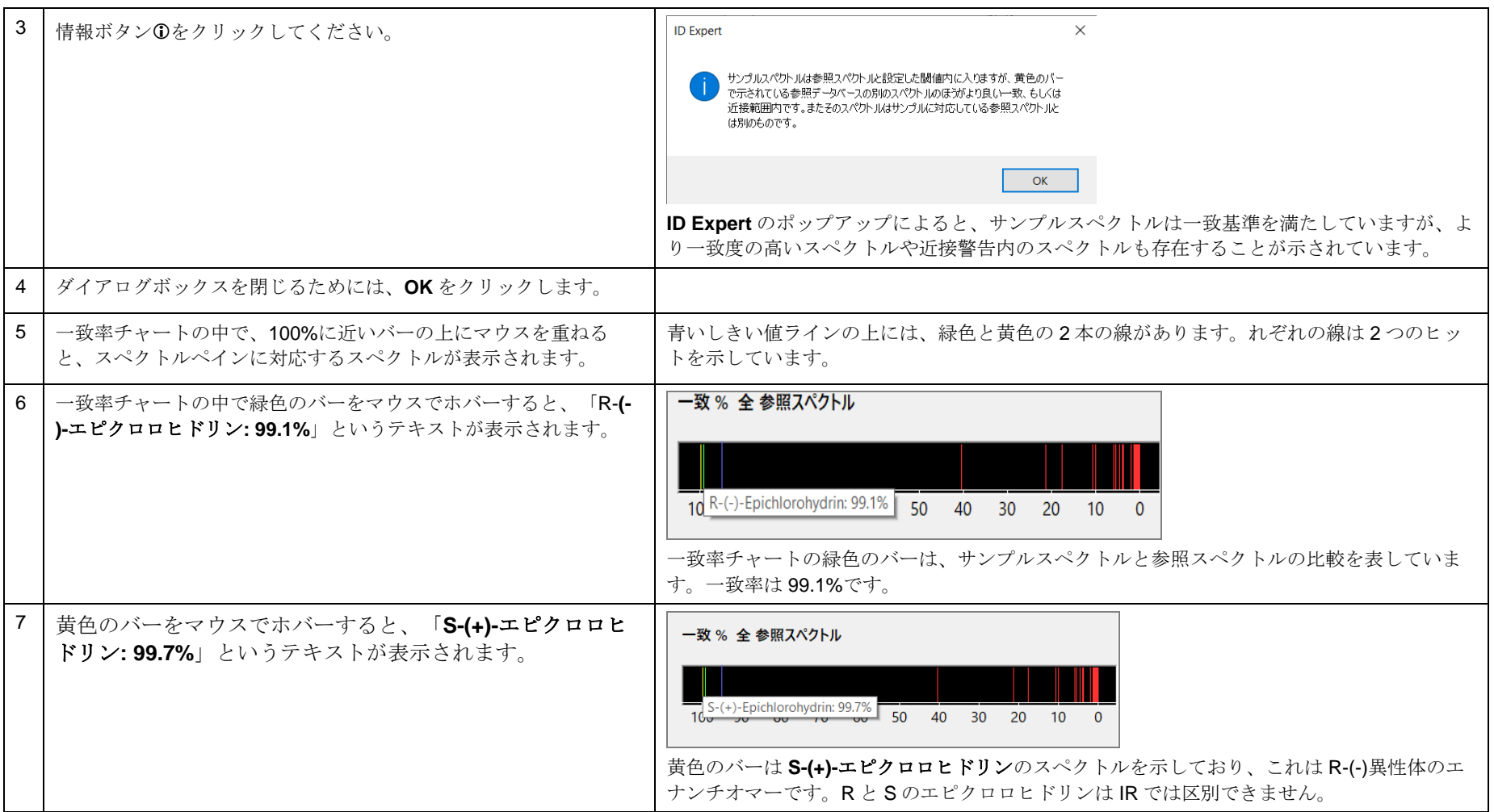

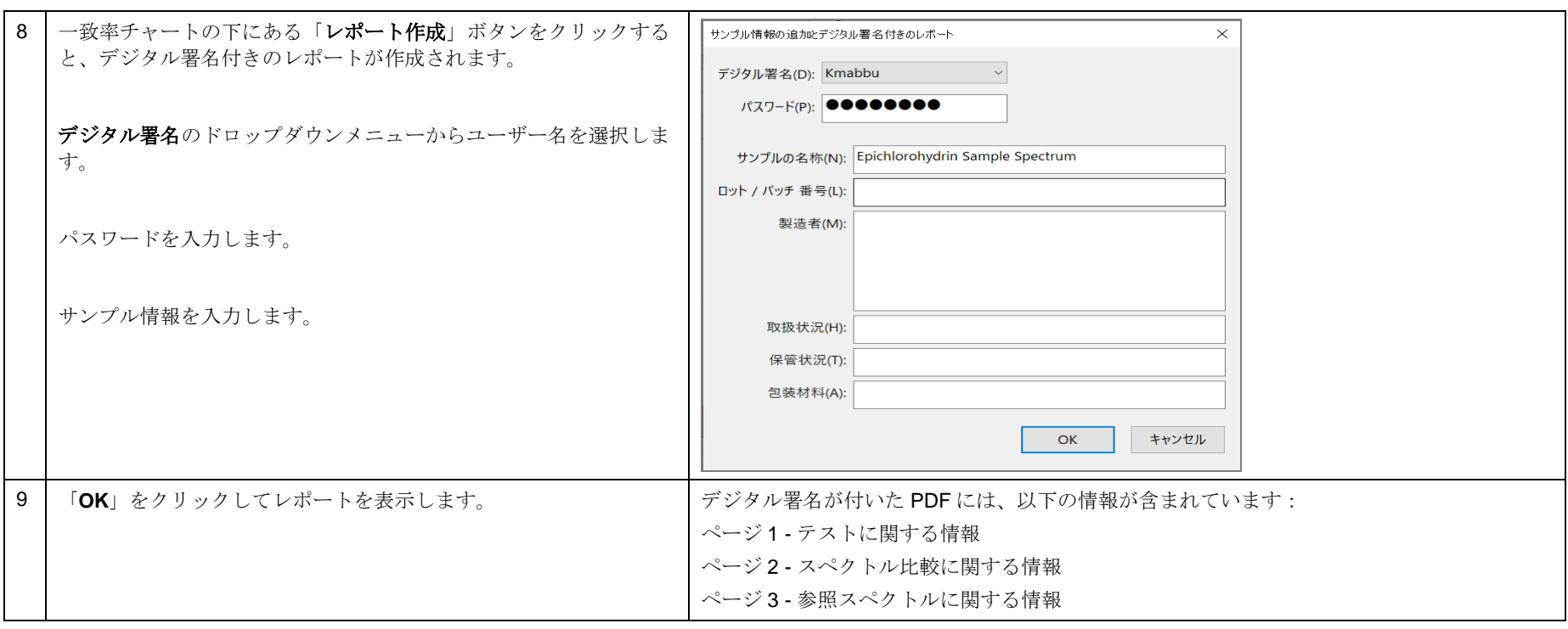